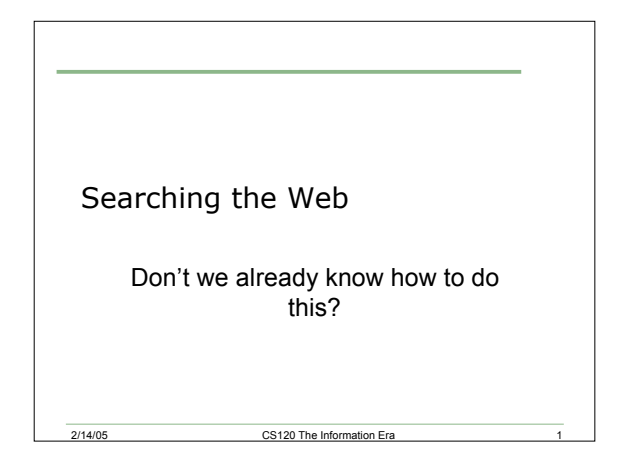

## What's the Deal?

- Searching the World Wide Web is something that Internet users do almost every day
- How effective are people at searching the web?
- How effective are YOU at searching the web?
- What sort of things do you search for online, and what tools do you use?

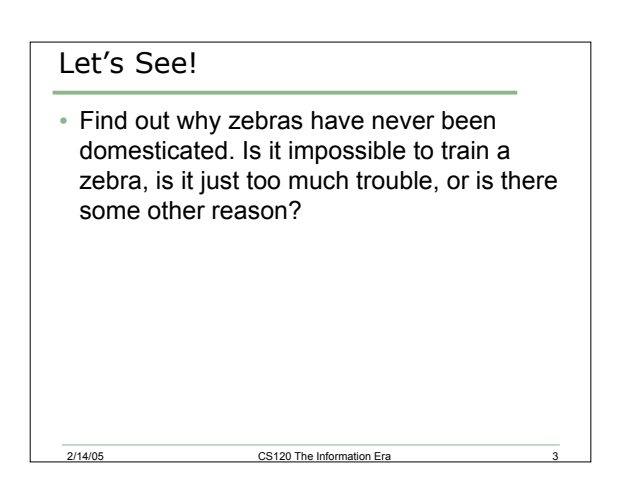

## Search Tools

- There are four main tools that can be used to help the searching process:
	- 1. Subject trees (directories)

2/14/05 CS120 The Information Era 2

- 2. Clearinghouse
- 3. General search engine
- 4. Specialized search engine
- o Let's examine each of these

2/14/05 CS120 The Information Era

# 1. Subject Trees (Directories)

- Category of topics
- Organized and maintained by humans
- Examples:
	- o http://dir.yahoo.com/
	- o http://www.google.com/dirhp

2/14/05 CS120 The Information Era 5

- o http://www.about.com/
- What do you think are some of the problems with subject trees?

### 1. Subject Trees

- Exercise:
	- o List all the different clocks you can find in any of the subject trees listed on the previous slide
	- o You have five minutes!

- For a comparison of various subject trees see
	- o http://www.lib.berkeley.edu/TeachingLib/Guides/ Internet/SubjDirectories.html

## 2. Clearinghouse

- Collection of websites about a specific topic
- Have a small focus
- Maintained by humans

2/14/05 CS120 The Info

- The best way to find a clearinghouse on a specific topic is to use a clearinghouse index. An example is:
	- o http://www.winsor.edu/pages/sitepage.cfm?id=3 04

#### 3. General Search Engine

- How many search engines are there out there?
- Which are the main ones?

### How do Search Engines Work?

- Spider visits webpages and follows the links on them
- Depending on the search engine, it either looks at specific text elements (such as headers, keywords, and/or the first several hundred words), or looks at all the text
- The data is stored in a database

2/14/05 CS120 The Information Era 9

• The data is then stored in a database and ranked

### Some Ground Rules

- Know your search engine
- Never look beyond the first 20 or 30 hits

2/14/05 CS120 The Information Era 8

• Experiment with different keywords

2/14/05 CS120 The Information Era

• Don't expect the first query you use to be your last

## Problem

• Find top 20 cities in California (by population)

2/14/05 CS120 The Information Era

• When did forks first become commonplace?

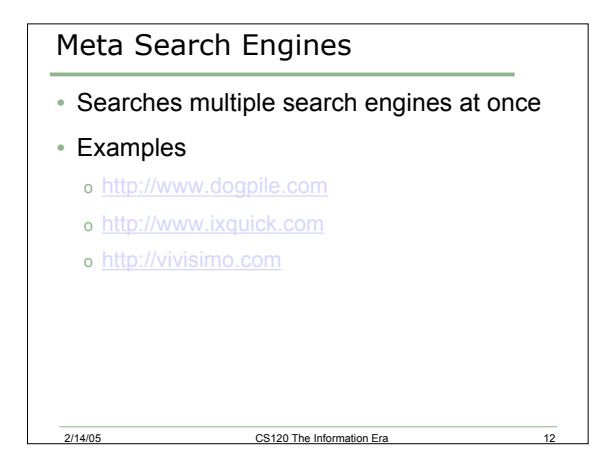

## Meta Search Engines

• Find a ranked list of the most popular cars in the United States

CS120 The Inf

# 4. Specialized Search Engine • Like a search engine but limited to Web pages that feature a specific topic • Relies on a collection of documents picked by people • Examples o http://www.invisibleweb.com o http://search.com o http://www.searchengineguide.com

CS120 The Infor

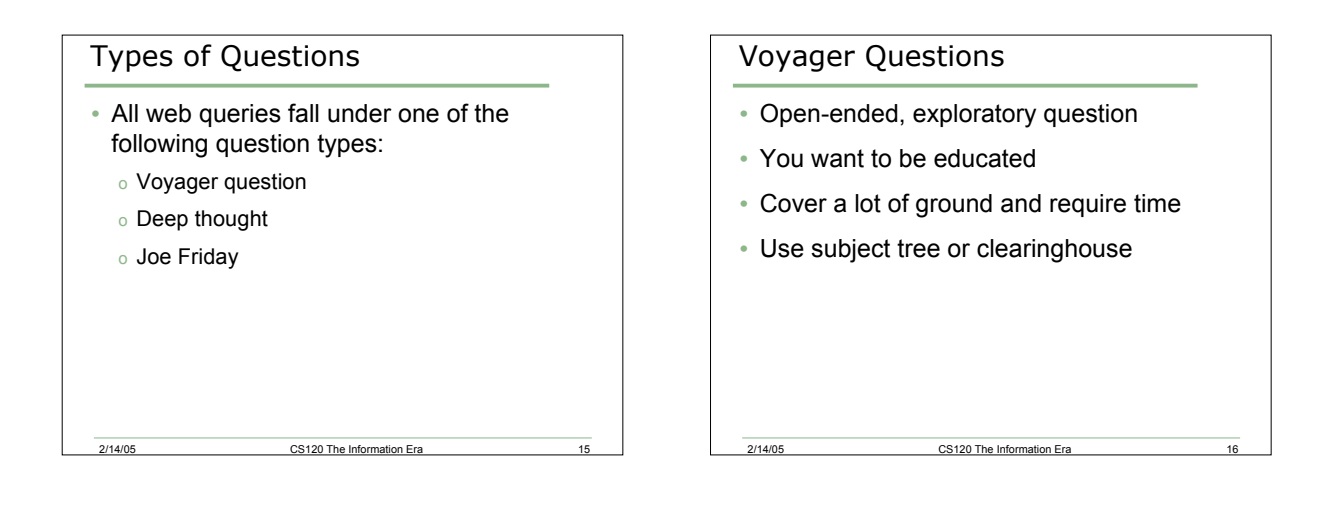

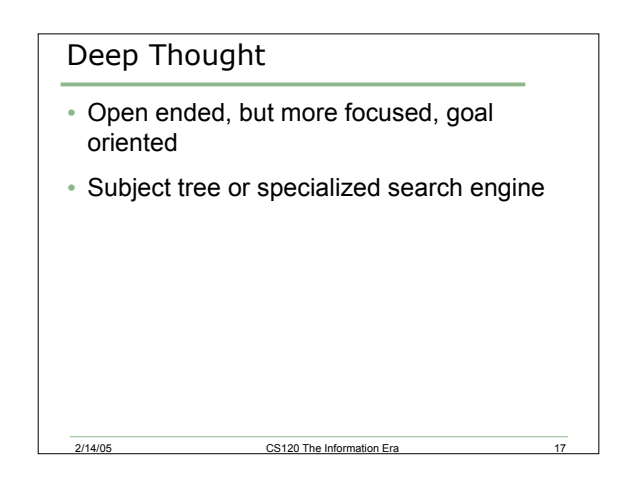

# Joe Friday

- Very specific question, and has a simple answer
- Take a minute or two
- Subject tree or general search engine

## To Help you Search

- Use nouns and objects as key words
- 6-8 keywords
- Truncate words (plane instead of airplanes)
- Use synonyms with an OR statement o Cat OR Kitten
	-
- Combine keywords into phrases with quotes for exact matches ("New York")

## Problem

Using Google and Webcrawler, search for Pacific University and then "Pacific University"

CS120 The Inf

### To Help you Search

• Use title search (intitle:plane)

2/14/05 CS120 The Information Era

- Use site search (site:ww.amazon.com)
- Wildcard matching (quart\*)

2/14/05 CS120 The Information Era 21

- Required/prohibited terms (fuzzy operators)
	- o +:required terms
	- o -: prohibited terms

### Logical Expressions

- Almost the same as fuzzy operators
- Usually, the advanced search technique for search engines
- Boolean operators
	- o Required terms: AND
	- o Possible terms: or
	- o Prohibited terms: NOT

2/14/05 CS120 The Information Era 22

• NEAR operator

#### General Tips

- Know your search engine
- Experiment with different keywords and queries
- Use different engines
- Search for titles
- If you don't find anything in the first 20-30 hits, give up
- Try adding synonyms

2/14/05 CS120 The Information Era

# Assessing Credibility

- Know who the author is
- Verify identity
- Verify organization
- Find corresponding print document
- Look for experts
- Accurate writing and documentation

- Citations
- Stability

# Problem

• Have a go at exercise 25 on page 363

2/14/05 CS120 The Information Era

Summary

• We've completed Chapter 6 in the book